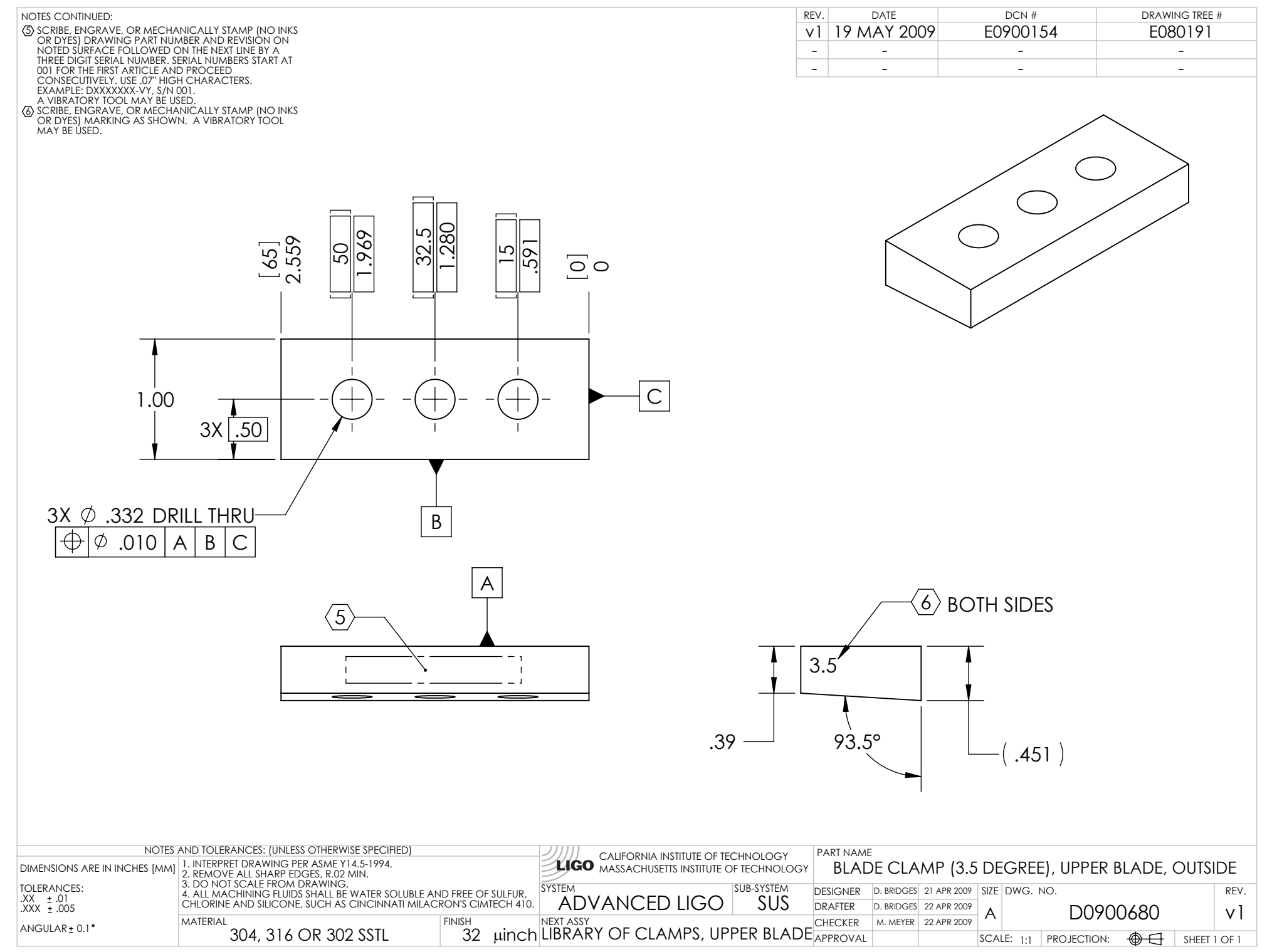

D0900680\_Advanced\_LIGO\_SUS\_HLTS\_Blade\_Clamp\_(3.5\_Degree),\_Upper\_Blade,\_Outside, PART PDM REV: X-001, DRAWING PDM REV: X-004